## COD.697000484 UNIVERSIDAD DE GUADALAJARA

CENTRO UNIVERSITARIO DE CIENCIAS BIOLÓGICAS Y AGROPECUARIAS DIVISIÓN DE CIENCIAS BIOLÓGICAS Y AMBIENTALES

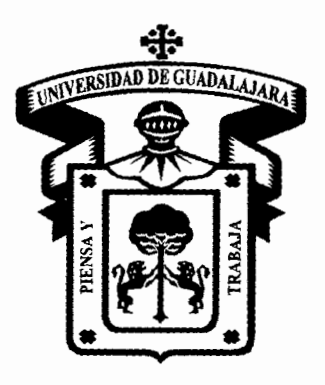

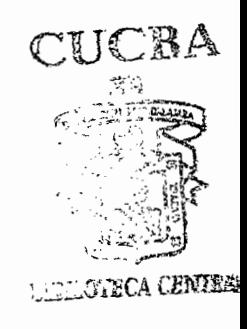

# "IMPACTO AMBIENTAL"

## PRODUCCIÓN DE MATERIALES EDUCATIVOS OPCIÓN PAQUETE DIDÁCTICO

QUE PARA OBTENER EL TÍTULO DE: LICENCIADO EN BIOLOGÍA .

### PRESENTA OSCARARGAEZALBARRÁN

LAS AGUJAS, ZAPOPAN, JALISCO, MAYO DE 2004

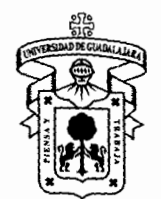

### - UNIVERSIDAD DE GUADALA.JARA

CENTRO UNIVERSITARIO DE CIENCIAS BIOLOGICAS Y AGROPECUARIAS

COORDINAC/ON DE CARRERA DE LA LICENCIATURA EN 8/0LOGIA

COMITÉ DE TITULAC/ON

#### C. OSCAR ARGAEZ ALBARRÁN PRESENTE.

Manifestamos a Usted que con esta fecha ha sido aprobado su tema de titulación en la modalidad de ,PRODUCCIÓN DE MATERIALES EDUCATIVOS, opción Paquete Didáctico con el título "IMPACTO AMBIENTAL", para obtener la Licenciatura en Biología.

Al mismo tiempo le informamos que ha sido aceptado como Director de dicho trabajo el/la ING. SERGIO H. CONTRERAS RODRÍGUEZ y como Asesor el/la BIOL. J. AMÉRICA LOZA LLAMAS.

**ATENTAMENTE** "PIENSA Y TRABAJA" Las Aguias, Zapopan, Jal. 10 de junio del 2003 DRA, MÓNICA ELIZABETH RI PRESIDENTE DEL COMITÉ DE TILU COORDINACION DEL LICENCIADO EN BIOLOGÍA ti"- ' l *i J* /' NÁNDÉZ LÓPEZ SECRETARIO DEL COMITÉ DE TITULACIÓN c.c.p. ING. SERGIO H. CONTRERAS RODRÍGUEZ.- Director del Trabajo c.c.p. BIOL. J. AMÉRICA LOZA LLAMAS.·Asesor del Trabajo

c.c.p. Expediente del alumno

MERULHUmam

FormaC

#### C. DRA MÓNICA ELIZABETH RIOJAS LÓPEZ PRESIDENTE DEL COMITÉ DE TITULACION DE LA DIVISIÓN DE CIENCIAS BIOLÓGICAS Y AMBIENTALES DE LA UNIVERSIDAD DE GUADALAJARA PRESENTE.

Por medio de la presente nos permitimos informar a usted, que habiendo revisado el trabajo de titilación modalidad de PRODUCCIÓN DE MATERIALES EDUCATIVOS opción PAQUETE DIDÁCTICO con el titulo "IMPACTO AMBIENTAL" que realizo el pasante: OSCAR ARGAEZ ALBARRAN con numero de código 697000484 consideramos que ha quedado debidamente concluido, por lo que ponemos a su consideración el escrito final para autorización de impresión y, en su caso, programación de fecha de examen respectivo.

Sin otro particular, agradecemos de antemano la atención que se sirva brindar a la presente y aprovechamos la ocasión para enviarle un cordial saludo.

ATEN Las Aguias, Zapongo de Abril del 2004 EL DIRECTOR DEL TRABAJO **EL ASESOR** ACION DE LA CARRERA DI 1 ICENCIADO EN BIOLOGÍA **ING. SERG TRERAS RODRIGUEZ BIOL. AMERICAL** OZA LLAMAS SINODALES l.-M.C. OSCAR CARBAJAL MARISCAL 2.-M.C. ROSA DE LOURDES ROMO CAMPOS 3.-ING. PEDRO TOPETE ANGEL 4.-SUPL. ING. MIGUEL MAGAÑA VIRGEN

#### **AGRADECIMIENTOS**

El presente trabajo se logro gracias a la excelente colaboración de mis profesores por la cual quiero expresar mis mas sinceras gracias a ellos y a todas las personas que me apoyaron desde el inicio de mi carrera hasta la culminación de Ja misma.

Quiero manifestar también un profimdo agradecimiento a mis padres y a mi esposa por el apoyo incondicional que me ofrecieron.

Por ultimo quiero decir que estoy en deuda con mi Escuela (CUCBA) por ser la causante de lo que soy ahora

#### **DEDICATORIA**

#### AMI MADRE

Por que siempre confió en mi apoyándome e impulsándome a salir adelante en todo lo que me proponía y también, por darme la vida "MUCHAS GRACIAS"

#### AMI PADRE

Por su ayuda incondicional y sus consejos que me hicieron enderezar el camino cada vez que perdía la pista. Viejo "MUCHAS GRACIAS"

#### AMI ESPOSA

Por la paciencia que tuvo durante mis estudios, también por el apoyo recibido y por convertirse en el pilar de una hermosa familia que hemos formado. Gorda "MUCHAS GRACIAS"

#### A MIS HERMANOS Y MIS HUAS

Por las porras recibidas por parte de ellos y mis hijas que son el motor de mis logros sinceramente familia "MUCHAS GRACIAS"

#### **INDICE**

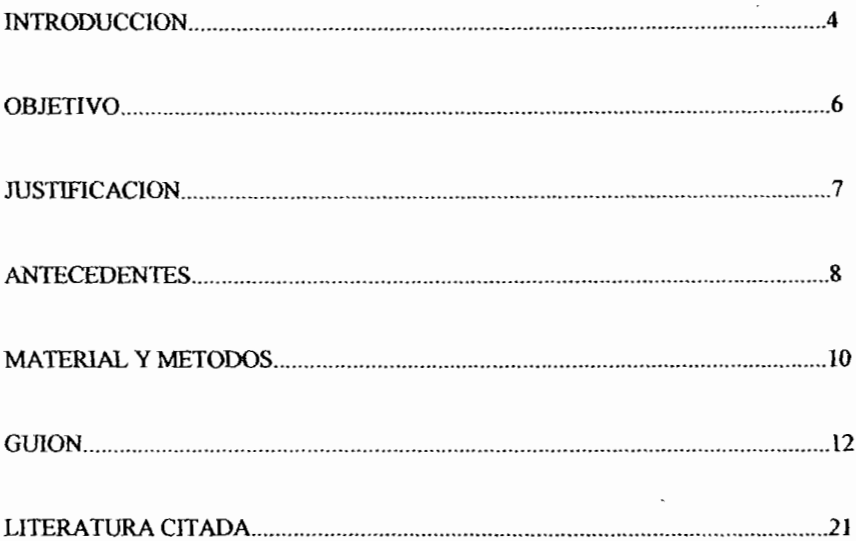

 $\cdot$ 

 $\ddot{\phantom{0}}$ 

#### l.- INTRODUCCION

El crecimiento industrial, que presenta la Ciudad de Guadalajara, se ha incrementado con el transcurso del tiempo, con el fin de cubrir las necesidades de la población, que también va en aumento, debido a este fenómeno social una de las actividades de mayor importancia son, los Bancos de Material Geológico o Minería a Cielo Abierto. (Téllez 2002)

Debido a la demanda de estos materiales de extracción Geológica, (piedra, tezontle, arena y jal), que son, de gran importancia para la construcción, trajo consigo que la actividad extractiva se incrementara, ocasionando que los bancos de materia se trabajaran casi sin control sin importar las consecuencias al entorno que se originaban ya que Jos terrenos explotados quedaban prácticamente inservtbles para cualquier otra actividad. (Téllez 2002)

Ante tal situación ern necesaria la regulación de estas actividades, para que, la explotación de estos materiales se haga de una manera lógica y racional, por Jo que, a partir de 1994, se originan los reglamentos en materia de Impacto Ambiental a Bancos de Material y Contaminación al Ambiente, logrando que esta Legislación Ambiental se presente como una condicionante legal ante este tipo de proyectos de extracción Geológica. (Téllez 2002)

Por tal motivo es necesario conocer los requerimientos adecuados para llevar a cabo este tipo de estudios, además de conocer las refonnas, adiciones y derogaciones que ha sufrido esta legislación así como las modalidades en las que se pueden presentar los Estudios de Impacto Ambiental. (LEEEPA)

Una de las herramientas mas utilizadas para transmitir información de una manera visual es la producción de videos, como ejemplo de estos materiales podemos mencionar "Ordenamiento Ecológico Territorial de Jalisco", "La Composta", "Muestreos de Suelos", "Los Rostros del Agua", los cuales fueron producidos en la Unidad de Multimedia del CUCBA, este tipo de material didáctico, tiene como fin, apoyar algunas materias, impartidas en el Centro Universitario de Ciencias Biológicas y Agropecuarias y que están disponibles al publico en general.

La metodología utilizada en la producción de este material educativo se llevo a cabo en tres partes: Preprodnccíón *en* esta primera etapa se realizo tma revisión bibliografica, consultas con expertos y el scouting, esto es, la búsqueda de locaciones para la grabación de las imágenes, también se eligió el equipo técnico a utilizar en este proyecto, utilizando el formato Betacam parn la realización del mismo, se obtuvieron los permisos pertinentes para la grabación de Jas imágenes también se elaboro un presupuesto para gastos de gasolina, casetes etc. (apple computer 2003)

Producción aquí se lleva a cabo el plan de rodaje y la Calendarización del trabajo en campo, esto es los días que se requieren para la grabación, y por ultimo se llevo a cabo la realización de las tomas. (apple computer 2003)

Post-producción como etapa final se graba la voz en off, se trabaja en la edición de imagen y sonido, se comprime el video a formato DVD y se obtienen las copias del material y como paso final se diseña la imagen y la impresión de las portadas. Es importante mencionar que en la realización del presente trabajo se dedico un tiempo especial para la asesoria en el manejo del software utilizado en la unidad de multimedia del CUCBA (media 100). (apple computer 2003)

Por lo tanto se pretende con la producción de este material informar acerca de la importancia de Jos Estudios de Impacto Ambiental y los beneficios que se obtienen con la regulación de estas actividades extractivas, tanto al Medio Ambiente, como al interesado. Es importante mencionar que durante la realización de este material las personas involucradas estuvieron en la mayor disposición de ayudar y por tal razón motivan a continuar con la elaboración de estos materiales educativos.

#### 2.- OBJETIVO

Transmitir información sobre los procedimientos para la Evaluación del Impacto Ambiental, en proyectos de desarrollo. Generando un vídeo que sirva como herramienta pedagógica para la materia de Impacto Ambiental y Restauración de Ambientes Degradados.

#### 2.1.0bjetivos particulares

 $\frac{1}{2}$ ' ' \ '

 $\mathcal{I}$ 

 $\mathbf{t}$ 

- );> Generar un material didáctico al alcance de los alumnos y todas las personas interesadas en conocer sobre los estudios de impacto ambiental.
- $\triangleright$  Obtener un vídeo que destaque la importancia de la legislación ambiental.
- $\geq$  Informar acerca de los procedimientos legales en materia ambiental en proyectos de desarrollo.

#### 3.-JUSTIFICACION

 $\frac{1}{2}$ .

i.  $\overline{\phantom{a}}$ 

 $\gamma$ ÷.  $\cdot$  $\hat{\mathbf{r}}$ 

 $\ddot{\phantom{a}}$ 

*.. !* 

 $\mathbf{r}$ 

En la actualidad el uso de herramientas pedagógicas tales como manuales, discos compactos, y vídeo, son de gran ayuda en el proceso de enseñanza aprendizaje, al ser esta una herramienta fáci1 y practica de utilizar. ( apple computer)

El presente trabajo por su contenido apoya a los cursos de Impacto Ambiental y Restauración de Ambientes Degradados siendo estos impartidos dentro del departamento de Ciencias Ambientales de la Universidad de Guadalajara.

En la actualidad los estudios de Impacto ambiental han tomado fuerza debido al incremento del sector industrial, ya que en años anteriores este tipo de estudios no eran tomados tan seriamente como en esta nueva era de Ja gestión ambiental. Es por eso que hoy en día este tipo de estudios es una condicionante legal para cualquier proyecto de desarrollo, que se pretenda llevar a cabo. (Téllez 2002)

En este video se presenta m1 estudio de caso de las actividades de tnayor crecimiento en la zona conurbarda de la ciudad de Guadalajara, como son, los bancos de material geoJógico o mineria a cielo abierto, este tipo de proyectos se trabajaron casi sin control, hasta antes de 1994, dejando en pésimas condiciones los terrenos explotados, ocasionando daños al entorno debido a que una vez abandonados se utilizaban como basureros, refugios de malvivientes, tiraderos de animales muertos entre otros. (Téllez 2002)

.Ante este tipo de situaciones nace la inquietud de proporcionar información de una manera visual acerca de los procedímíentos y requerimientos necesarios en Jos proyectos de extracción geológica. De esta manera se trata de sensibilizar sobre el aprovechamiento de los recursos naturales mediante un manejo sustentable que asegure la permanencia del mismo.

La elección de presentar este trabajo en video radica en la facilidad de manejo y acceso a las herramientas necesarias como son: la televisión y la video o el reproductor de DVD según sea el caso, así como, el periodo de vida que presenta el video tomando en cuenta que se obtiene un master del cual se pueden obtener las copias necesarias para su divulgación.

#### 4. ANTECEDENTES

La Gestión o administración del medio ambiente es el conjunto de disposiciones y actuaciones necesarias para lograr el mantenimiento de un capital ambiental suficiente para la calidad de vida de las personas y el patrimonio natural sean los mas elevados posibles, todo ello dentro del complejo sistema de relaciones económicas y sociales que condicionan ese objetivo. Para gestionar el medio ambiente es necesario conocerlo la labor de organizar la gran masa de datos ambientales, opinar y dar soluciones es propia del gestor o administrador ambiental, como sujeto decisorio que establece una línea de acción en la asignación de recursos o en el diseño de productos que afecten a los ciclos ecológicos vitales. (Conesa 1995)

Los orígenes de la Gestión Ambiental tienen lugar en la reunión de Estocolmo, Suecia en 1972 en donde se proclaman varios puntos para conservar el ambiente: a) la protección y mejoramiento del medio ambiente fundamental, el bienestar de los pueblos y desarrollo económico del mundo. b) el crecimiento natural de la población plantea problemas relativos a la preservación del medio. e) la defensa y mejoramiento del medio ambiente para generaciones presentes y futuras es prioridad de la humanidad. D) le corresponde a las administraciones locales y nacionales de cada jurisdicción ]a mayor parte de la carga en cuanto al establecimiento de normas y aplicaciones de medidas. (Conesa 1995)

En 1980 la ONU da a conocer las declaraciones sobre políticas y procedinúentos Ambientales.

En 1992 la OMS reconoce que muchos proyectos de desarrollo económico pueden provocar grandes riesgos a la salud y al medio.

En 1989 surge el programa de Salud Ambiental a mediano plazo donde se establece como meta que los países de América Latina y del Caribe refuercen su capacidad para abordar problemas de contaminación, así como los posibles impactos de proyectos del desarrollo que afecten a la salud y al medio. (Conesa 1995)

Con la aplicación de las evaluaciones de Impacto Ambiental a proyectos locales, se observo la necesidad de poseer lineamientos generales de carácter regional y territorial que sirvieran de marco normativo y complemento de las nonnas técnicas que en materias de contaminación y manejo de recursos bióticos, se aplican en el ámbito mundial. (Conesa 1995)

Como consecuencia se originaron cursos, talleres, congresos etc. en diversas partes del mundo, eu México fue hasta el año de 1986 que se desarrolla el primer taller regional sobre la Gestión de los Impactos al Ambiente de proyectos de desarrollo. (Conesa 1995)

En 1988 se promulgo la Ley general del Equilibrio Ecológico y la Protección al Ambiente con una visión más global e integradora sobre el medio ambiente y con mas énfasis en los aspectos preventivos de conservación de los recursos naturales, se refonna en 1996 y nos dice que la presente ley es reglamentaria de las disposiciones de la Constitución política de los Estados Unidos Mexicanos que se refieren a la preservación y restauración del equilibrio ecológico, así como a la protección al ambiente, en el territorio nacional y las zonas sobre las que la Nación ejerce su soberanía y jurisdicción. Sus disposiciones son de

orden publico e interés social y tienen por objeto propiciar el desarrollo sustentable. Se consideran de utilidad publica:

- $\geq 1$  El ordenamiento ecológico del territorio nacional en los casos previstos por esta y las demás leyes aplicables:
- );> II.- El establecimiento, protección y preservación de las áreas naturales protegidas y de las zonas de restauración ecológica;
- $\geq$  III.- La formulación y ejecución de acciones de protección y preservación de la biodiversidad del territorio nacional y las zonas sobre las que la nación ejerce su soberanía y jurisdicción, así como el aprovechamiento de material genético; y
- $\triangleright$  IV.- El establecimiento de las zonas intermedias de salvaguardía, con motivo de la presencia de actividades consideradas como riesgosas.

En la Ley General de Equilibrio Ecológico y Protección al Ambiente (LGEEPA) en él articulo tercero fracción XIX se define Impacto Ambiental como: Modificación del Ambiente provocada por la acción del hombre o de la naturaleza; fracción XX como manifestación de Impacto Ambiental: El documento mediante el cual se da a conocer, con base a estudios, el Impacto Ambiental significativo y potencial que generaría una obra o actividad, así como la forma de evitarlo o atenuarlo en caso de que sea negativo. (LGEEPA)

En Jos últimos 20 años el marco legal en México ha evolucionado; la Ley Ambiental de 1971 ponía énfasis en corregir los efectos de Ja contaminación sobre la salud humana, sin considerar de manera integral las causas que lo originaban. (LGEEPA)

El reglamento de Impacto Ambiental se publica el 30 de Mayo del 2000 y entran en vigor en Junio del mismo año.

En Jalisco la Ley Estatal del Equilibrio Ecológico y Protección al Ambiente, se promulga en J 989 sus reglamentos en materia de evaluación de Impacto Ambiental o bancos de material y contaminación Ambiental se promulgan el 29 de Enero de 1992. En 1999 se realizan las reformas a la Ley Estatal del Equihbrio Ecológico, sin embargo los nuevos reglamentos de la misma todavía no se elaboran. (LEEEP A)

Es importante mencionar que cualquier acción humana provoca un impacto, por pequeño que sea, sobre el medio ambiente y así tendremos impactos pequeños o grandes según la magnitud de su incidencia sobre el medio, y otras clasificaciones según su importancia, duración, alcance, etc. Todos los factores o parámetros que constituyen el Medio Ambiente pueden verse afectados en mayor o menor medida por las acciones humanas. Estos parámetros medioambientales se pueden sintetizar en cinco grandes grupos: (Conesa 1995)

- A) Factores Físico-químicos.
- B) Factores Biológicos
- C) Factores Paisajísticos.
- D) Factores Sociales, Culturales y Humanos.
- E) Factores Económicos.

#### 5.~ Material y Metodos

La realización del presente trabajo se llevo acabo en 5 etapas que se descnben a continuación:

!).-Recopilación de información en base a literatura especializada, así como consultas con expertos en la materia.

2).~Se realizaron visitas a diferentes proyectos de desarrollo para observar la tipología de los Impactos, donde se obtuvieron imágenes de las mismas.

3).-Se entablo relación con las personas encargadas de dichos proyectos.

4).- Elaboración de un Guión Técnico .el cual lleva los siguientes puntos:

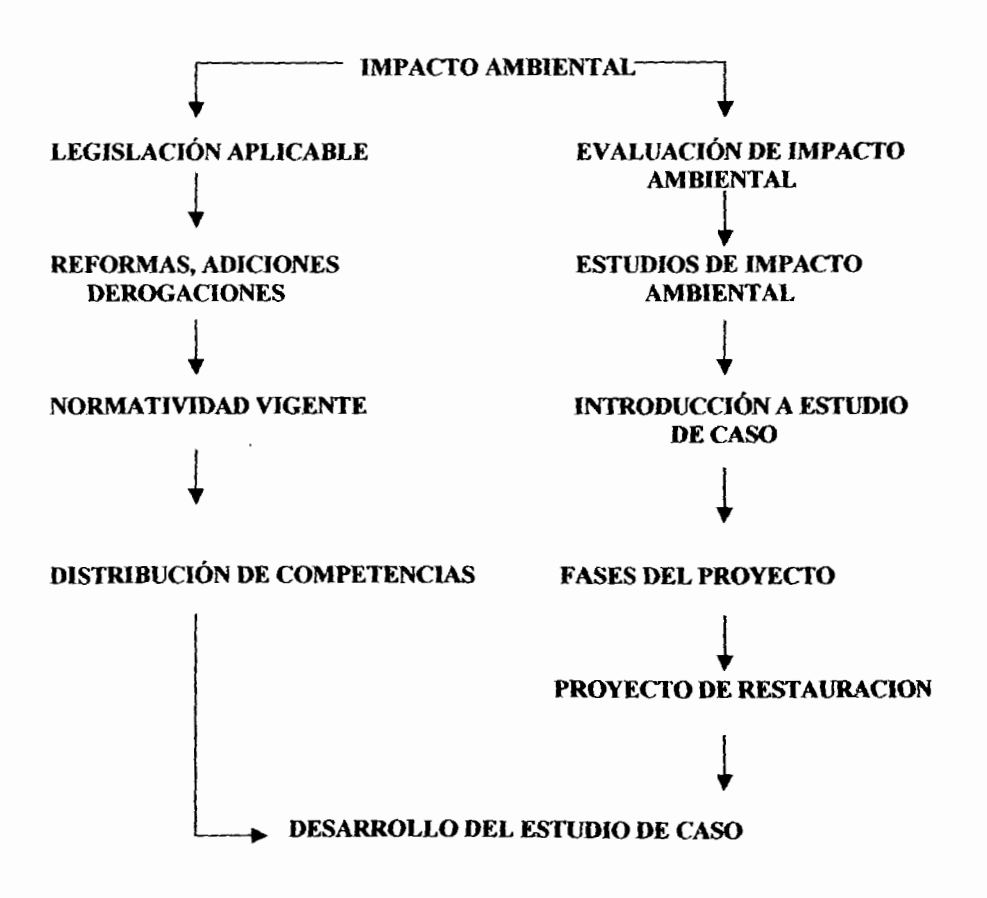

5).- Postproducción del vídeo el cual se llevo acabo con el siguiente equipo: Cámara digital Betacam, Cassettes en formato Betacam, Software Media 100, así como también, la colaboración del M.B.A. Oscar Carbajal Mariscal para la grabación de la voz en off y edición, Paola Cbaurand Lara en edición y Plineo Guzmán González en el diseño de la portada del presente trabajo.

#### **6).-GUION**

A lo largo de su historia., el hombre ba modificado el ambiente, ya sea para satisfacer sus necesidades, o como resultado de Jos procesos de aprovechamiento de Jos recursos naturales. Durante siglos, el desarrollo económico fue concebido sin tomar en cuenta las variables ambientales.

Se entiende por impacto ambiental, el efecto de una acción o actividad del hombre, el cual, produce una aheración favorable o desfavorable en el medio ambiente o en alguno de sus componentes.

En México la primera Ley General de Equilibrio Ecológico y Protección a1 Ambiente (LGEEPA) se promulgó e16 de junio de 1988, y se reformó el13 de diciembre de 1996. El nuevo reglamento de impacto ambienta1 se publicó el 30 de mayo del 2000 y entró en vigor en junio del mismo año. En el Estado de Jalisco la Ley Estata1 de Equilibrio Ecológico y Protección a1 Ambiente (LEEEPA), está vigente a partir del 25 de mayo de 1989. Sus reglamentos en materia de evaluación de impacto ambienta] a bancos de material y contaminación al ambiente se publicaron el 29 de enero de 1992. A pesar que la ley, fue reformada el 20 de diciembre de 1999, sus nuevos reglamentos aún no se elaboran, por Jo que se trabaja con el reglamento anterior.

Cabe aclarar que debido a las reformas, adiciones y derogaciones realizadas a la Ley Estatal del Equihbrio Ecológico y Protección a1 Ambiente, el20 de Diciembre de 1999, se adopta el concepto de estudio de impacto ambiental, anteriormente llamado manifestación de inmacto ambiental. Esto con la finalidad de realizar un diagnóstico ambiental más completo y específico por actividad a realizar.

La normatividad vigente exige la presentación de un Estudio de Impacto Ambiental, cuyos objetivos principales son: la predicción de las consecuencias tanto temporales como permanentes y el efecto que el aprovechamiento de un recurso natural o la rea1ización de una obra pueda ocasionar en el medio ambiente. Permitiendo valorar, siempre dentro de unos márgenes de confianza, la viabilidad de una actividad antrópica y su repercusión medioambiental.

En cuanto a la evaluación del impacto ambiental, ésta deberá adaptarse a las normas oficiales emitidas por la federación y las disposiciones reglamentarias que al efecto expida el gobierno del estado. Deberá sujetarse a la autorización previa del gobierno del estado o de los gobiernos municipales, en el ámbito de sus respectivas competencias, siempre que no se trate de las obras o actividades de competencia federal, comprendidas en el artículo 28 de la Ley General del Equilibrio Ecológico y Protección al Ambiente, ni de cualesquiera otras reservadas a la federación.

Los estudios únicamente podrán ser realizados por grupos multidisciplinarios, con conocimientos y experiencia en la gestión ambiental, quienes además, deberán cmnplir con Jos requisitos que se establezcan en los reglamentos en materia de evaluación de impacto ambiental vigentes, sean federales, estatales o municipales de acuerdo al tipo de proyecto.

Debido a la promulgación de dichas leyes, en materia ambiental, los proyectos de desarrollo deberán de presentar un estudio de impacto ambiental. En el estado de Jalisco se trabajan bancos de material de diferentes tipos: arenas, jal, piedra y tezontle, siendo los de arena y jal los más importantes ya que constituyen aproximadamente el *95* % del total de bancos de material en el Estado, de tal manera que Jalisco debe su nombre gracias a la riqueza y disponibilidad de este materiai.En Ja zona conurbada de Guadalajara, Ja extracción de materiales geológicos a través de bancos o minería a cielo abierto, es tma de las más importantes actividades productivas, ya que sostiene el principal eslabón de la cadena de la construcción.

Los métodos de extracción son principalmente mecánicos, se utiliza desde el pico y la pala basta la maquinaria pesada.La existencia de estos materiales se debe al complejo volcánico ácido, que se encuentra localizado al occidente de la capital del estado de Jalisco. Dicho complejo volcánico es llamado Sierra del bosque de la Primavera y su formación data entre los 140, 000 a 27, 000 años. Uno de los grande beneficios que proporciona esta zona, debido a sus características geológicas, es la disponibilidad del material denominado "JAL" con el cual se ha construido prácticamente la ciudad de Guadalajara. Sin embargo, en algunos casos, las actividades extractivas se han trabajado

casi sin control, dejando en pésimas condiciones los terrenos explotados, lo que ocasiona que se conviertan en basureros, refugio de mal vivientes, o bien se han rellenado con escombro, lo cual, los vuelve prácticamente inservibles para cualquier otra actividad.Es por eso que desde el año de 1995 se empiezan a aplicar los estudios de únpacto ambiental en su modalidad de ú1forme preventivo en base a la legislación vigente, lo que ha dado como consecuencia que esta actividad se maneje dentro del marco de la sustentabilidad en beneficio de los recursos.

Es únportante mencionar que los proyectos de bancos de material se constituyen en el abandono productivo a diferencia de otros proyectos. Los estudios al respecto, se deben basar en los proyectos de explotación, previamente diseñados, y de forma súnultanea con los de restauración. Esta forma de proceder es la más adecuada, ya que penníte mantener una coherencia entre todas las labores previstas, incorporando determúmdas modificaciones o criterios en las mismas, de cara a conseguir una recuperación más rápida de los terrenos y a menor costo, con lo que se garantiza la viabilidad de la explotación.

La diferencia esencial de la minería a cielo abierto con respecto a otro tipo de industria u obra civil reside en la únposibilidad de selección de alternativas. Esta diferencia no permite, en una fase prevía de viabilidad, escoger una alternativa de menor únpacto ambiental, por lo que los estudios de únpacto ambiental se centran en la viabilidad económico-ambiental del proyecto minero, en la única zona posible, que es aquella donde se ubica el mineral.

Las fases por las que pasa un proyecto minero se pueden clasificar en: exploración e investigación, explotación y restauración. En la primera fase se realiza una evaluación de  $recursors$  mineros  $y$  se sopesa con la información disponible, la segunda fase se realiza, dependiendo de la categoría previsible que pueda alcanzar el impacto mediante un Estudio de Impacto Ambiental simplificado o detallado. Una vez comprobada la viabilidad, se diseiia el modelo topográfico de la explotación con obras de conservación de suelo y agua económicamente viables. Coordinadamente con la explotación se diseiia el proyecto de restauración, proyecto técnico, en el que se integran todas aquellas medidas de prevención, corrección y recuperación ambiental que permita la integración final de la explotación al medio natural circundante. Dicho proyecto de restauración esta íntimamente ligado al de explotación tanto desde el punto de vista técnico como económico.

El proyecto de restauración, tiene por objetivo la reincorporación del terreno, ya sea, para usos vocacionales del territorio u otro tipo de uso acorde con las necesidades del ordenamiento territorial del suelo. En el primer caso, supone una recuperación ecológica del suelo, para uso agropecuario, recuperación de bosques, etc. En el segundo caso, la recuperación ambiental puede ir desde un aspecto recreativo a un uso industrial o de servicios. Dicho proyecto de restauración se debe integrar a Jos planes de ordenación territorial a nivel regional y municipal. Lo anterior puede ser muy ambicioso como es el caso de regresar al estado serial en que se encontraba la vegetación original, lo cual supone además de recuperación de cursos de agua, manantiales, topografias y drenajes similares, la corrección del suelo, la plantación de la vegetación autóctona o de otro tipo que permita el paso a esta etapa serial. De no llevar un provecto de restauración que permita cuando menos la autogestión de los recursos, quedará un impacto residual imposible de corregir, escombreras, y en el caso mas favorable, desniveles topográficos importantes.

Es importante mencionar que la regulación de la extracción de materiales pétreos, arena de rio, arena amarilla y jal, corresponde al Estado, siempre y cuando no estén sobre lechos de corrientes hídricas. Como primer paso el promovente, persona interesada en la extracción de material geológico, deberá solicitar el uso de suelo a nivel municipal. Una vez obtenido dicho docwnento favorable al proyecto, solicitará a la Secretaria de Medio Ambiente para el Desarrollo Sustentable (SEMADES), una guía para realizar el estudio de impacto ambiental. En el caso de la existencia de estudios previos en los lugares cercanos al área de interés, la autoridad otorgará una guía simplificada, de lo contrario, se proporcionará una guía extensa; la asesoría para las cuestiones legales, puede obtenerse tanto de las autoridades en materia ambiental como de un consultor ambiental registrado ante la misma secretaria.

Para el caso que nos ocupa utilizaremos una guía extensa. Dicho docwnento consta de lO capítulos que se desarrollan como siguen: capítulo l.-. datos generales del proyecto, que incluyen los datos del promovente, así como del consultor y de los especialistas que participan en dicho informe.

Capitulo U.- ubicación fisica del predio. En este apartado se solicita tomar en cuenta ciertos puntos como la localización, en el municipio al que pertenece el predio debidamente georeferenciado en una carta topográfica del JNEGI, las vías de comunicación, 1a zonificacion, el área de influencia, el tipo de tenencia del predio y el uso potencial del predio cuando sea solicitado.

Capitulo Ill.- descripción del medio geobiofisico. Este capítulo se refiere a la caracterización y diagnóstico del medio donde se tendrán que realizar los siguientes estudios:

a) Geología de la zona, en este apartado se mencionan las características del predio taJes como geomorfología y susceptibilidad de la zona a algún tipo de actividad sísmica, deslizamientos, etc.

b) Suelo. Dicho estudio se lleva a cabo a través de un recorrido por el predio; para determinar las unidades de suelo con base en sus características, también se realizan muestreos de perfiles del suelo, siendo representados en un anexo fotográfico; así mismo se toman muestras para analizarse en un laboratorio, donde se obtiene la descripción de sus propiedades físicas, PH, textura, fertilidad, materia orgánica y el análisis de fertilidad del material de despalme; lo anterior nos sirve para obtener los cálculos de erosión actual y potencial del predio, que también son solicitados en la guía.

c) Hidrología: en este apartado, el trabajo se realiza en gabinete, y, por medio de la guía, se delimita en una carta topográfica 1: 50,000 del Instituto Nacional de Estadística Geografía e Informática, la micro cuenca a la que pertenece el predio, se identifican y señalan en la misma carta: arroyos temporaleros, permanentes, embalses o cuerpos de agua, pozos y manantiales y por ultimo se determina el vohnnen de escorrentía y gasto máximo del sitio del proyecto y de la micro cuenca. Estos cálculos se realizan por diferentes métodos descritos en el manual de conservación de suelo y agua.

d) Vegetación: para este estudio es necesario realizar tm recorrido en el sitio del proyecto para observar y reportar por medio de un listado, los tipos de vegetación, las principales especies arbustivas y las principales especies herbáceas presentes en la micro cuenca y en el predio, se ubican en un plano topográfico las especies arbóreas encontradas dentro del área del proyecto y se determina la cobertura vegetal del mismo, las metodologías mas comunes utilizadas para la determinación de la cobertura vegetal es el método de transecto a pasos abarcando un recorrido de 100 pasos, y para la densidad se apoya en el método de transecto de banda de 1 x 50 metros. Ambas metodologías son propuestas por COTECOCA-SARH. También se lleva a cabo una colecta de especimenes de herbario para su posterior determinación. Por ultimo se coteja Ja información obtenida, con la norma oficial mexicana NOM- 059 - ECOL- 2001 para las especies en peligro de extinción.

e) Fauna: Aquí, se precisa recorrer el sitio de interés para observar las características que proporcionen indicios de la existencia de cualquier tipo de fauna en la zona, como los corredores faunísticos, las madrigueras y excretas; también se llevan a cabo pláticas con Jos pobladores para determinar las especies observadas. Se hace una consulta de estudios efectuados cercanos a Ja zona de interes, para obtener información acerca de las especies reportadas. Con los datos recabados se realiza un listado para la fauna potencial en la zona, y por ultimo se revisa la norma oficial mexicana NOM- 059- ECOL -2001 para las especies en peligro de extinción.

f) Paisaje: Se realiza un informe fotográfico, estableciendo puntos permanentes de fotografia, en los cuatro puntos cardinales, y se ubican en el plano topográfico. Se integra, además, tma descripción del paisaje: identificación de fonnas del relieve de la zona, ya sean laderas, cerriles, áreas impactadas y las afectaciones al paisaje que genera el proyecto. Una de las metodologías utilizadas para determinar la calidad del paisaje, es el método de la evaluación de la calidad visual.

Capítulo IV.- Descripción general del proyecto. En esta etapa de la guía se realiza una descripción de las actividades a realizar en cada etapa de aprovechamiento del proyecto -desmonte, formación de terrazas, exploración- también se realiza un programa de trabajo calendarizado, se representa la superficie total del terreno en un plano topográfico, superficie autorizada por el vocacionamiento de uso del suelo, etapas de aprovechamiento, cuantificación del material a extraer, por tipos, volúmenes estimados de extracción de cada material seleccionado por etapas, cuantificación del volwnen del material de despalme a remover por etapas de aprovechamiento y vida útil del proyecto.

Capítulo V.- Identificación de Jos impactos. Se utiliza la metodología que eJ consultor proponga, en forma colegiada con los especialistas que intervienen en el proyecto, una vez establecida dicha metodología se realiza la identificación. Es importante mencionar que una de las metodologías más comunes es la matriz de doble entrada, la cual comprende tres fases: fase de preparación del sitio, la fase de operación y la fase de abandono. Se identificarán los impactos positivos y negativos, así como su descripción.  $\left| \right|$  x131101TECA C Para los bancos de material geológico, las afectaciones más importantes son: las modificaciones a las escorrentías superficiales, la eliminación de vegetación, la modificación de la topografia así como los impactos al suelo, adentás de otros efectos de menor cuantía, como ruidos, emisión de polvos a la atmósfera, la alteración del paisaje etc.

Capitulo VI.- Medidas de mitigación de los impactos identificados. En este capitulo la guía solicita una planeacion de las medidas de mitigación que consisten principalmente en obras de conservación de suelo y agua; dichas obras de conservación podrán ser: taludes, con su respectiva área de amortiguamiento, los bancales con medidas de 3 a 1,

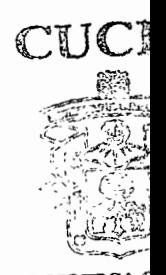

esto es tres metros de alto por tmo de herma, terrazas de base ancha, rápidas, canales de desvío, gaviones etc., otra medida de mitigación importante es el despalmar el horizonte fértil de acuerdo al muestreo de suelo para, posteriormente terminada la explotación, incorporarlo al suelo, así como también la implantación de cubierta vegetal

Capitulo VII.- criterios de abandono. En este capítulo la guía pide se expongan las actividades a realizar al finalizar la extracción, esto es, la propuesta de uso productivo al término del proyecto. Para la descripción grafica de dichos criterios se anexa el boceto de abandono. Las actividades a realizar en esta etapa del proyecto podrán ser: subsoleo, despalme, cubierta vegetal, incorporación de materia orgánica, conducción de escorrentías con base en obras de conservación de suelo y agua y áreas de amortiguamiento, estos criterios deberán de ir de acuerdo al uso productivo sea ganadería, agricultura, forestal etc.

Capitulo VIII.- Aspectos socioeconómicos. En este apartado la guía solicita se haga mención de los beneficios que causa el proyecto, siendo e1 factor mas importante la generación de empleos para posteriormente compararlo con datos anteriores.

Capitulo IX.- Bíbliografia utilizada, aquí se realiza un listado con la bibliografia requerida, así como también las consultas con expertos.

Capitulo X.- Anexos. Por último, la gtúa solicita se reporte toda la documentación requerida siendo los siguientes:: documentación comprobatoria de la propiedad del terreno, copia simple del contrato celebrado ante el notario, entre el propietario y el promovente, vocacionamiento del uso del suelo, entrega del informe preventivo del documento, suscrito por el promovente y por el propietario, el permiso ante la Secretaría de la Defensa Nacional para el uso de explosivos en caso de que sea un banco de piedra, y por último, el pago de derechos ante la secretaría de finanzas por concepto de evaluación del impacto ambiental.

Una vez terminado el estudio de impacto ambiental que nos indica cómo explotar el banco de material geológico de una manera sustentable, mitigando los impactos ambientales, la SEMADES dará su dictamen pudiendo solicitar información complementaria. El dictamen puede ser positivo, negado o una aceptación condicionada de este. Las actividades deberán ser rnonitoreadas periódicamente y reportadas por medio de informes mensuales o trimestrales dependiendo de la magnitud del proyecto. Así es corno los estudios de Impacto Ambiental intervienen en estos proyectos de explotación geológica, mejorando el aprovechamiento de los terrenos, y con la finalidad de que dichas actividades se manejen de una manera sustentable.

#### 7.- LITERATURA CITADA

AGUILO ALONSO MIGUEL, ARAMBURU MAQUA MARIA PAZ, ET. AL Guía para la elaboración de estndíos del medio fisico Edita Secretaria General Técnica

APPLE COMPUTER, INC. (2003) DVD stndio pro2 User'r Manual Printed in Canada

APPLE COMPUTER, INC. (AGOSTO 2002) Medía 100 Printed in U.S.A.

COOPER RICHARD, LA VERY MIKE AND RINVOLUCRI (1993) Vídeo Edit. Alan Maley

CONESA VICENTE (1995) Guía MetodoJogica para Ja Evaluación del Impacto Ambiental Ediciones Mundi-Prensa.

GOMEZ OREA DOMINGO (1999) Evaluación del Impacto Ambiental Agrícola Española, s.a. Madrid.

http://1999.arga.com/informa/imp\_amb.htm

http://www.planeta.com/ecotravel/trade/ambiente.html

LEGISLATURA JALISCO, CONGRESO DEL ESTAOO DE JALISCO (1999) Ley Estatal del Equilibrio EcoJógico y Ja Protección aJ Ambiente Decreto Nº 18182.

LEY GENERAL DEL EQUILIBRIO ECOLÓGICO Y LA PROTECCIÓN AL AMBIENTE (1997) Primera Edición Ediciones Dehna

MERRIMAN VICTORIA AND HIGGINS KATHERIN (MARCH 2000) Boris Graffiti Version 1.0 Printed in the U.S.A.

MERRIMAN VICTORIA AND HIGGINS KATHERIN (MARCH 2000) Boris FX Version 5.0 Printed in the U.S.A.

TELLEZ B. CECILIA, MAGAÑA VIRGEN MIGUEL (2002) La Extracción Sustentable Edit. Universidad de Guadalajara

 $\overline{\phantom{a}}$ 

WALSS RODOLFO Guía practica para Ja Gestión Ambiental Editorial Me Graw Hill